# **Training Course Specification Course: Introduction to Sage Accounts Duration:Two days**

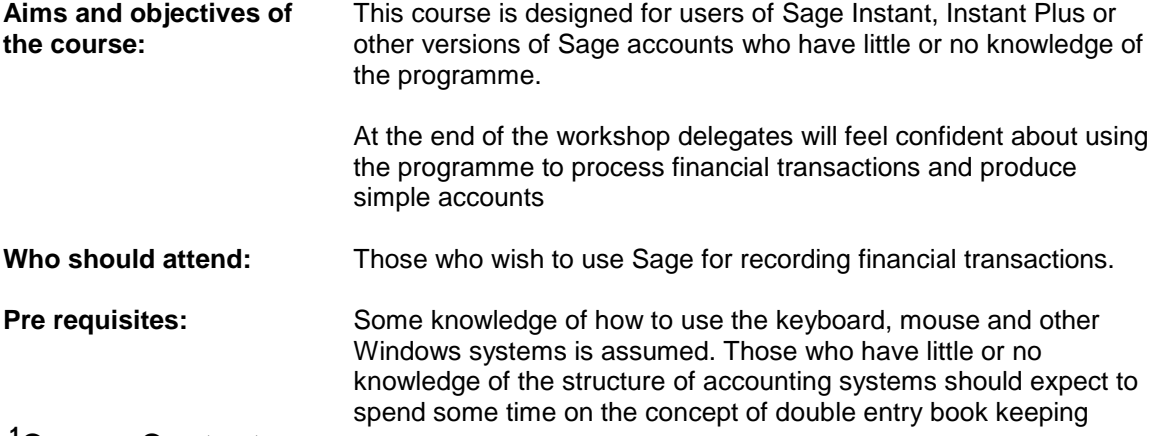

## **<sup>1</sup>Course Contents**

### **Initial stages**

- Key Decisions Prior to Set Up
- Basic configuration of the system
- Understand the structure of the Nominal accounts
- Profit/Loss and Balance Sheet, Financial Year settings
- Default settings
- Dealing with Tax Codes
- Company Preferences
- Understand the choice of methods and implications for VAT Cash Accounting
- Creating customer and supplier accounts including default values
- Changing/Creating Nominal codes and names
- Inserting Opening Balances

### **Bank Transactions:**

- Process Payments and Receipts through the bank
- Dealing with Petty Cash and bank transfers
- Dealing with recurring payments such as Standing Orders and Direct Debits
- **•** Bank reconciliation and other month end procedures

 $1$  You can choose from the list to create your own course

### **Processing transactions:**

- Working with Supplier invoices and payments
- Working with Customer invoices and receipts
- Dealing with refunds, returned cheques and credit notes
- Design invoices, statements and other reports
- Dealing with Accruals and Prepayments
- How to process Contra-entries
- **•** Depreciation
- **•** Error Correction
- Exploring and editing Reports
- Processing a VAT Return
- Post and correct Journal Entries
- Using Projects to monitor costs against a specific project (Not Sage Instant or Sage Instant Plus)